## **CONTROL RACIONALES 3**

1.- Calcula: a)3.(3-2+7-5)-2.2= b)-3.2+2.(1-2+4)=

2.- Calcula y simplifica:

a) 
$$
\frac{3}{2} \cdot \left(\frac{1}{3} - \frac{2}{5}\right) =
$$
  
b)  $\frac{2}{5} \cdot \frac{3}{4} - \frac{7}{10} \cdot \frac{2}{7} =$ 

3.- Calcula y simplifica:

$$
\frac{5}{2} - 2 \cdot \left(\frac{2}{3} - \frac{5}{2}\right) - \frac{3}{2} \cdot \left(\frac{2}{3}\right)^2 =
$$

4.- Completa la siguiente tabla:

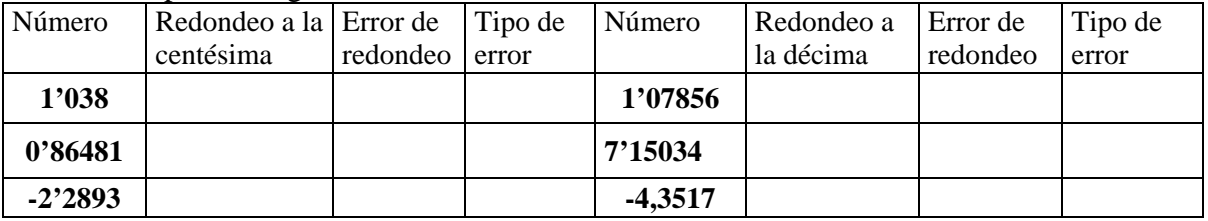

5.- El número 3582 ¿entre que números es divisible? ¿Por qué?

Este número **no es divisible** entre 11, encuentra todos los números divisibles entre 11 que difieran de 3582 sólo en una cifra. Razona la respuesta.

6.- Representa sobre la recta (sin pasar a forma decimal) los siguientes números:

$$
-\frac{2}{3}, \frac{9}{2}, -\frac{7}{4}, \frac{11}{6}
$$

7.- Completa la siguiente tabla:

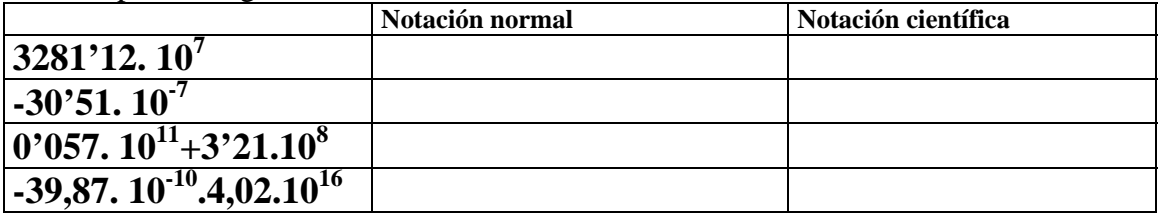

8.- En el fin de semana una chica dedica la cuarta parte de su tiempo libre a salir con amigos. Las 3/5 partes del resto a ver la televisión y las 6 horas restantes las pasa jugando al ordenador. ¿Cuánto tiempo libre tiene en total? ¿Cuánto le dedica a cada cosa?

9.- Un libro se hace con la colaboración de 18 personas. De este número la tercera parte corresponde a autores, 1/9 a secretarias, 1/6 a maquetistas, 2/9 a dibujantes y el resto a imprenta. Calcula el número de colaboradores de cada clase.

10.- Completa:

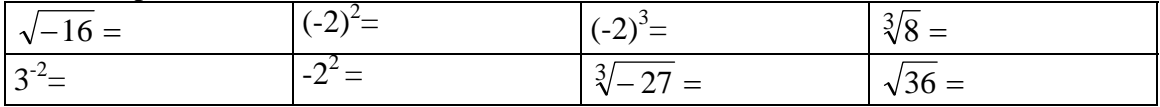

PUNTUACIÓN: 1 punto cada ejercicio

## **SOLUCIONES**

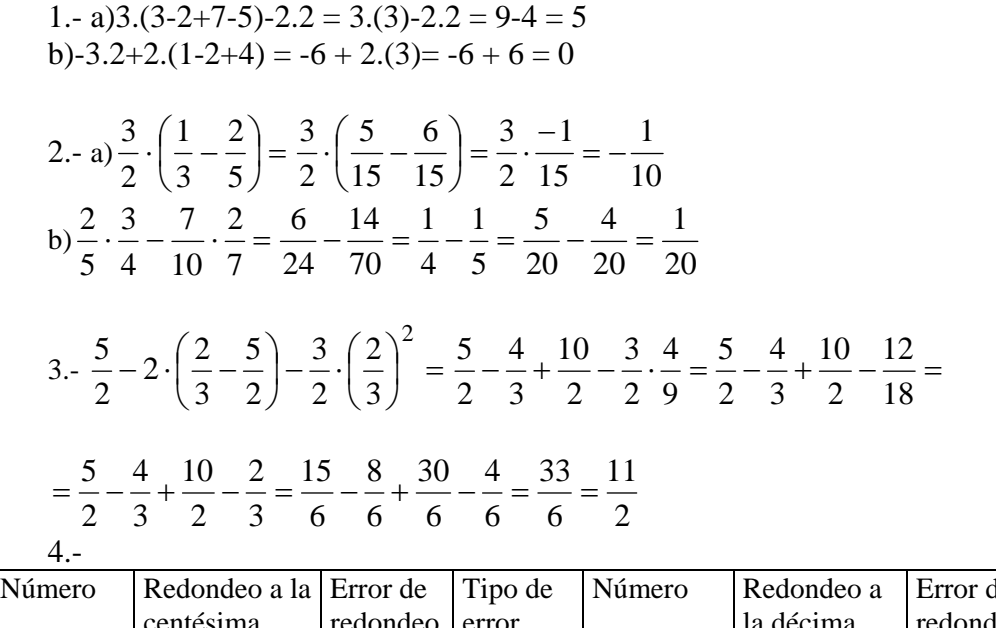

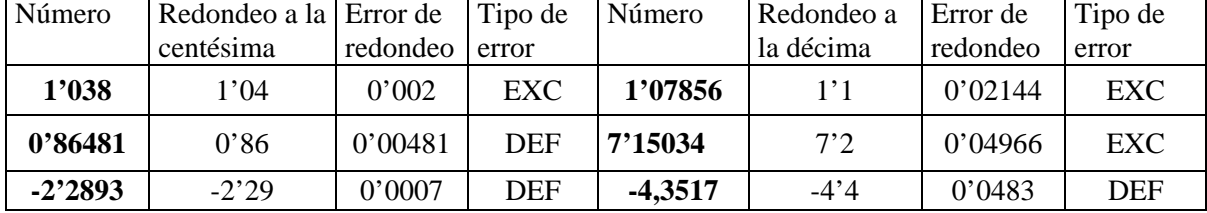

5.- El número 3582 ¿entre que números es divisible? ¿Por qué?

Es divisible entre 2, porque termina en cifra par

Es divisible entre 3, porque sus cifras suman 18, que es múltiplo de 3

Por lo tanto, también es divisible entre 6

No es divisible entre 5 (no termina en 0 o 5)

No es divisible entre 11 porque  $3+8 - (5+2) = 11 - 7 = 4$ , que no es múltiplo de 11 ni 0 Para que sea divisible entre 11, la resta entre la suma de las cifras de lugar par y la de las cifras de lugar impar tiene que ser 0 ó múltiplo de 11, por tanto las posibilidades son: 3982 ya que  $3+8 - (9+2) = 11 - 11 = 0$ 

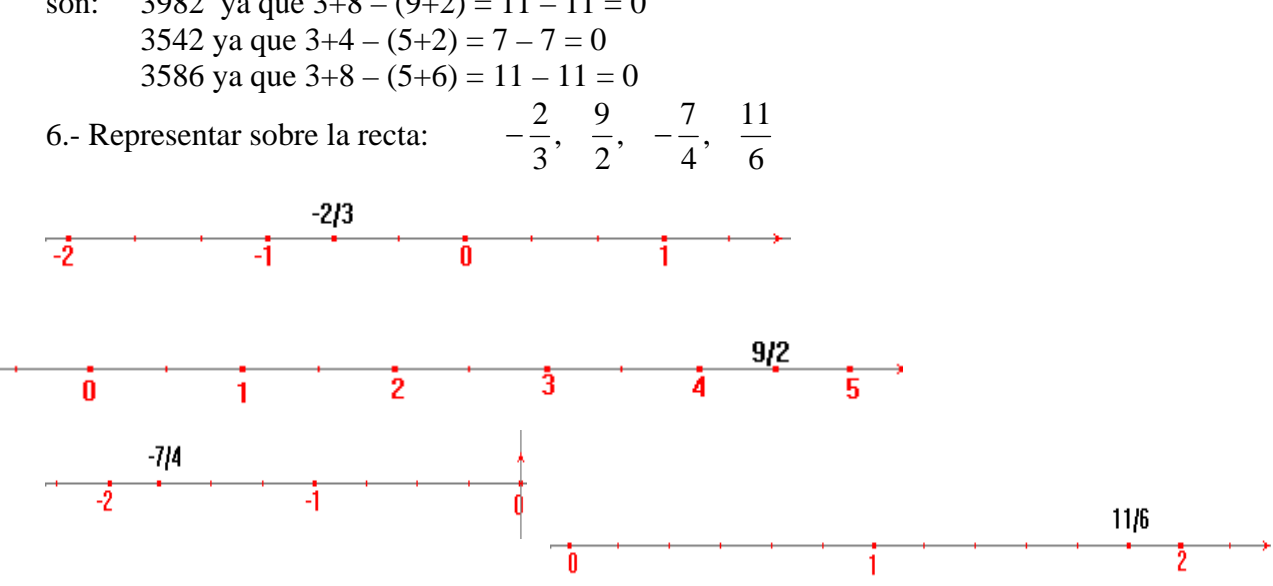

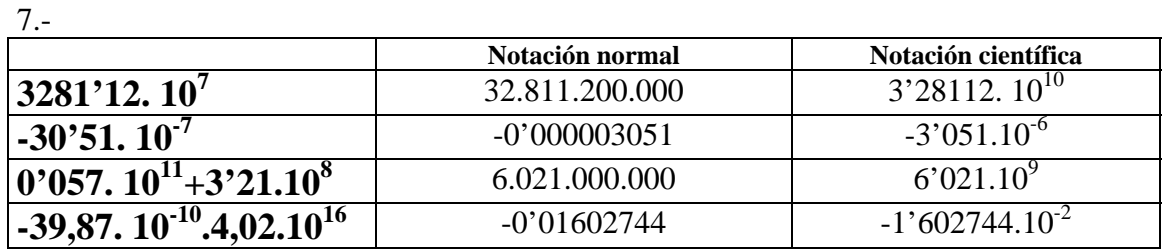

8.-

Las 6 horas que le quedan (rectángulos blancos) las pasa en el ordenador, luego cada rectangulito representa 1 hora, en total tiene 20 horas libres el fin de semana.

Le dedica 5 horas (azul) a salir con los amigos y 9 horas a ver la televisión.

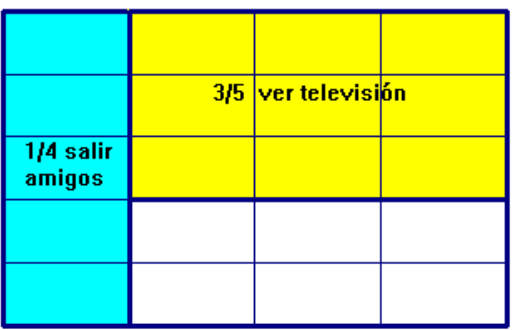

9.- Un libro se hace con la colaboración de 18 personas. De este número la tercera parte corresponde a autores, 1/9 a secretarias, 1/6 a maquetistas, 2/9 a dibujantes y el resto a imprenta. Calcula el número de colaboradores de cada clase.

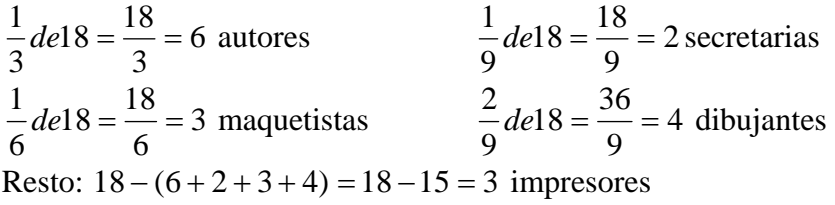

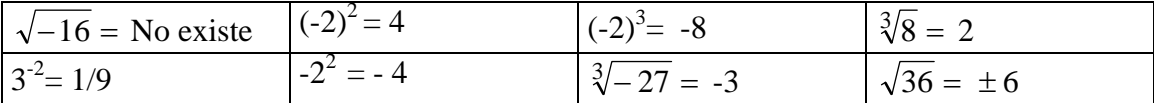